#### Programowanie Python 1

#### (CP1S02005)

Politechnika Białostocka - Wydział Elektryczny Cyfryzacja przemysłu, sem. II, studia stacjonarne I stopniaRok akademicki 2023/2024

#### Wykład nr 6 (10.04.2024)

dr inż. Jarosław Forenc

#### Plan wykładu nr 6

- $\mathcal{L}_{\rm{max}}$  Słownik
	- $\Box$ implementacja
	- $\Box$ metody tworzenia
	- $\Box$ operacje

#### $\mathbf{r}$ Zbiór

- $\Box$ implementacja
- $\Box$ metody tworzenia
- $\Box$ operacje

# Python - słownik

 $\mathbb{R}^2$  Słownik (ang. dictionary) - kolekcja par klucz-wartość, gdzie każdy klucz jest unikalny i przypisany jest do określonej wartości

```
rysopis = {"płeć" : "K", "wzrost" : 170, "oczy" : "szare"
}komputer = {"procesor" : "AMD", "dysk" : "SSD"
}
```
- $\Box$ elementy słownika umieszcza się w nawiasach klamrowych
- $\Box$  połączenie klucza z wartością odbywa się za pomocą dwukropka, a poszczególne pary klucz-wartość są rozdzielone przecinkami
- za pomocą klucza można uzyskać dostęp do powiązanej z nim wartości $\Box$
- $\Box$  wartością klucza może być liczba, ciąg tekstowy, lista lub inny słownik (dowolny obiekt możliwy do utworzenia w Pythonie)
- $\Box$ w słowniku można przechowywać dowolną liczbę par klucz-wartość

 $\Box$ użycie pary nawiasów klamrowych do utworzenia pustego słownika

```
mój_słownik = {}
print(mój_słownik)
```
**{}**

- $\Box$  pusty słownik tworzymy wtedy, kiedy chcemy przechowywać dane wprowadzane przez użytkownika lub kiedy kod programu automatycznie generuje pary klucz-wartość
- $\Box$  pusty słownik można utworzyć stosując konstruktor bezargumentowy: dict()

```
mój_słownik = dict()
```
 $\Box$  użycie nawiasów klamrowych, oddzielenie par klucz-wartość przecinkami, połączenie klucza z wartością za pomocą dwukropka

```
komputer = {"procesor" : "Intel", "dysk" : "HDD"
}litery = {"A" : 
1, "B" : 
2, "C" : 
0}cyfry = {
0 : 
1, 1 : 
1, 2 : 
0}
print(komputer)

print(litery)

print(cyfry)
```

```
{'procesor': 'Intel', 'dysk': 'HDD'}{'A': 1, 'B': 2, 'C': 0}{0: 1, 1: 1, 2: 0}
```
 $\Box$ definicję słownika można umieścić w kilku wierszach kodu

```
komputer = {
    "procesor" : "Intel", 
    "dysk" : "HDD"
,
"klawiatura" : "A4Tech"
,"mysz" : "Logitech"
,}
```
**{'procesor': 'Intel', 'dysk': 'HDD', 'klawiatura': 'A4Tech', 'mysz': 'Logitech'}**

- $\Box$ dobrą praktyką jest umieszczanie przecinka po ostatniej wartości
- $\Box$ zapewnia to jednolitość składniową i czytelności kodu

# Python - słownik, unikalność kluczy

- $\Box$ w słowniku każdy klucz musi być unikalny
- $\Box$  jeśli nadamy wartość istniejącemu kluczowi, to wartość ta zastąpi poprzednią

**wiek = {"Jan" : 21, "Ela" : 19, "Jan" : 18, "Ola" : 23 }print(wiek)**

**{'Jan': 18, 'Ela': 19, 'Ola': 23}**

**litery = {"A" : 1, "B" : 1, "B" : 2, "A" : 2}print(litery)**

**{'A': 2, 'B': 2}**

- $\Box$ zastosowanie słownika składanego (ang. dict comprehension)
- $\Box$  oznacza wykorzystanie składni umożliwiającej tworzenie nowego słownika poprzez iterację i zastosowanie warunków do istniejących danych
- $\Box$ ogólna struktura słownika składanego

**{key\_expr: value\_expr for item in iterable if condition}**

- $\Box$ key\_expr - wyrażenie określające klucz dla każdej pary klucz-wartość
- $\Box$  value\_expr wyrażenie określające wartość dla każdego klucza
- $\Box$ item - zmienna używana do iteracji po elemencie w iterowalnym obiekcie
- $\Box$ iterable - obiekt, po którym można iterować (np. lista, krotka)
- $\Box$  condition - opcjonalny warunek, który musi być spełniony, aby dodać element do słownika

 $\Box$ przykład: stworzenie słownika na podstawie listy

```
liczby = [
1, 2, 3, 4, 5]

kwadraty = {nr: nr**
2 for nr in liczby
}print(kwadraty)
```

```
{1: 1, 2: 4, 3: 9, 4: 16, 5: 25}
```
 $\Box$ przykład: stworzenie słownika na podstawie krotki

```
owoce = ('jabłko', 'banan', 'kiwi'
)
długości = {owoc: len
(owoc) for owoc in owoce
}print(długości)
```

```
{'jabłko': 6, 'banan': 5, 'kiwi': 4}
```
 $\Box$ przykład: stworzenie słownika na podstawie listy z zastosowaniem warunku

```
liczby = [
1, 2, 3, 4, 5, 6, 7, 8, 9, 10]

parzyste = {nr: nr**
2 for nr in liczby if nr % 
2 == 
0}print(parzyste)
```

```
2: 4, 4: 16, 6: 36, 8: 64, 10: 100}
```
## Python - słownik, dostęp do wartości

 $\Box$  do pobrania wartości powiązanej z kluczem należy podać nazwę słownika oraz, w nawiasach kwadratowych, nazwę klucza

**nazwa\_słownika[nazwa\_klucza]**

 $\Box$ przykład:

```
komputer = {"procesor" : "AMD", "dysk" : "SSD"
}print(f"Procesor to: {komputer["procesor"]}")

print(f"Dysk to: {komputer["dysk"]}")
```
**Procesor to: AMDSSD** Dysk to:

## Python - słownik, dostęp do wartości

 $\Box$ podanie błędnej nazwy klucza spowoduje wyświetlenie błędu kompilacji

```
komputer = {"procesor" : "AMD", "dysk" : "SSD"
}print(f"Procesor to: {komputer["Procesor"]}")

print(f"Dysk to: {komputer["dysk"]}")
```

```
Traceback (most recent call last):
 File "d:\MyApp.py", line 2, in <module>
    print(f"Procesor to: {komputer["Procesor"]}")
                           ~~~~~~~~^^^^^^^^^^^^^^^
KeyError: 'Procesor'
```
- $\Box$  słownik jest strukturą dynamiczną, można w każdej chwili dodawać i usuwać pary klucz -wartość
- $\Box$  dodanie nowej pary klucz-wartość polega na podaniu nazwy słownika, nazwy nowego klucza (w nawiasach kwadratowych) oraz wartości przypisywanej do danego klucza

```
komputer = {"procesor" : "AMD"
}print(komputer)

komputer["dysk"] = "HDD"

komputer["mysz"] = "A4Tech"
print(komputer)
```

```
{'procesor': 'AMD'}
{'procesor': 'AMD', 'dysk': 'HDD', 'mysz': 'A4Tech'}
```
 $\Box$ słownik zachowuje kolejność, w której były dodawane pary klucz-wartość

 $\Box$ jeśli klucz o podanej nazwie istnieje, to jego wartość jest aktualizowana

```
komputer = {"procesor" : "AMD", "dysk" : "HDD"
}komputer["dysk"] = "SSD"
print(komputer)
```

```
{'procesor': 'AMD', 'dysk': 'SSD'}
```
 $\Box$  do dodawania nowych par klucz-wartość lub aktualizacji istniejących wartości można zastosować metodę update()

```
komputer = {"procesor" : "AMD"
}
komputer.update({"dysk" : "SSD", "procesor" : "Intel"})
print(komputer)
```

```
{'procesor': 'Intel', 'dysk': 'SSD'}
```
 $\Box$  metoda setdefault(key, default\_value) dodaje nowy klucz ze wskazaną wartością domyślną, jeśli klucz nie istnieje w słowniku

```
komputer = {"procesor" : "AMD"
}print(komputer)

komputer.setdefault("dysk","SSD")print(komputer)

komputer.setdefault("procesor","Intel")print(komputer)
```

```
{'procesor': 'AMD'}
{'procesor': 'AMD', 'dysk': 'SSD'}
{'procesor': 'AMD', 'dysk': 'SSD'}
```
 $\Box$ do usunięcia konkretnego klucza ze słownika służy funkcja del

```
komputer = {"procesor" : "AMD", "dysk" : "HDD"
}del komputer
["procesor"]print(komputer)
```

```
{'dysk': 'HDD'}
```
 $\Box$  do usunięcia klucza i zwrócenia odpowiadającej mu wartości można zastosować metodę pop()

```
komputer = {"procesor" : "AMD", "dysk" : "HDD"
}wynik = komputer.pop
("dysk")print(komputer)
print(wynik)
```

```
{'procesor': 'AMD'}HDD
```
- $\Box$ w metodzie pop() można podać wartość domyślną jako drugi argument
- $\Box$ jeśli klucz nie istnieje, to ta wartość zostanie zwrócona

```
komputer = {"procesor" : "AMD", "dysk" : "HDD"
}wynik = komputer.pop
("dysk","Klucz nie istnieje")print(komputer)
print(wynik)wynik = komputer.pop
("mysz","Klucz nie istnieje")print(komputer)
print(wynik)
```

```
{'procesor': 'AMD'}HDD
{'procesor': 'AMD'}
Klucz nie istnieje
```
- $\Box$  do usunięcia ostatniej pary klucz-wartość ze słownika służy metoda popitem()
- $\Box$ metoda ta usuwa i zwraca ostatnią parę klucz-wartość jako krotkę

```
komputer = {"procesor" : "AMD", "dysk" : "HDD"
}klucz, wartość = komputer.popitem()
print(komputer)

print(klucz, wartość)
```

```
{'procesor': 'AMD'}dysk HDD
```
 $\Box$ każda operacja usunięcia pary klucz-wartość jest nieodwracalna

 $\Box$  do pobrania wartości z słownika na podstawie podanego klucza można zastosować metodę get()

```
komputer = {"procesor" : "AMD", "dysk" : "HDD"
}wartość = komputer.get
("dysk")print(wartość)
```
**HDD**

 $\Box$ jeśli klucz nie istnieje, to metoda get() zwraca wartość domyślną (None )

```
komputer = {"procesor" : "AMD", "dysk" : "HDD"
}wartość = komputer.get
("mysz")print(wartość)
```
**None**

 $\Box$ **□** sprawdzenie wartości zapisanych w słowniku - operator porównania (==)

```
komputer = {"procesor" : "AMD", "dysk" : "HDD"
}if komputer
["procesor"] == "AMD":print("Masz procesor AMD")

if komputer
["procesor"] == "Intel":print("Masz procesor Intel")
```
**Masz procesor AMD**

 $\Box$  iteracja przez wszystkie pary klucz-wartość - stosujemy pętlę for i metodę items()

```
komputer = {
    "procesor" : "Intel", 
    "dysk" : "HDD"
,
"mysz" : "Logitech"
,}for key, value in komputer.items():
    print(f"Klucz: {key}, wartość: {value}")
```
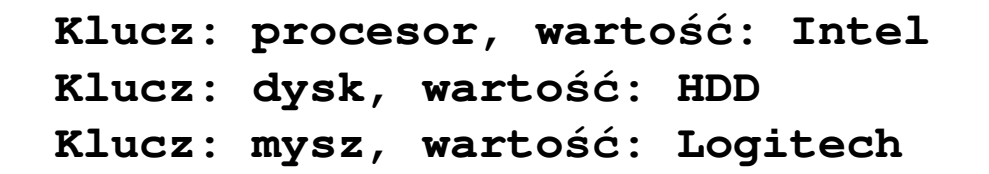

 $\Box$  iteracja taka zwraca listę par klucz-wartość w kolejności ich wstawiania do słownika

 $\Box$ metod keys() pozwala otrzymać widok (ang. view) zawierający klucze

```
komputer = {
    "procesor" : "Intel", 
    "dysk" : "HDD"
,
"mysz" : "Logitech"
,}for name in komputer.keys():
    print(name)
```
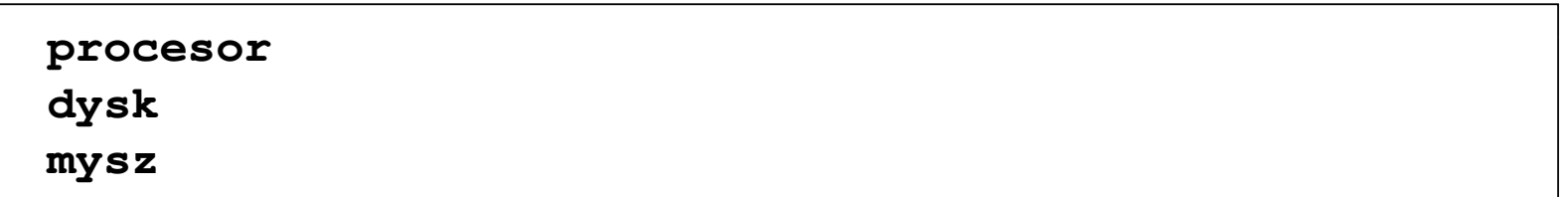

 $\Box$ to samo otrzymamy pomijając keys(), ale kod jest wtedy mniej oczywisty

**for name in komputer: print(name)**

 $\Box$ metod values() pozwala otrzymać widok (ang. view) zawierający wartości

```
komputer = {
    "procesor" : "Intel", 
    "dysk" : "HDD"
,
"mysz" : "Logitech"
,}for name in komputer.values():
    print(name)
```
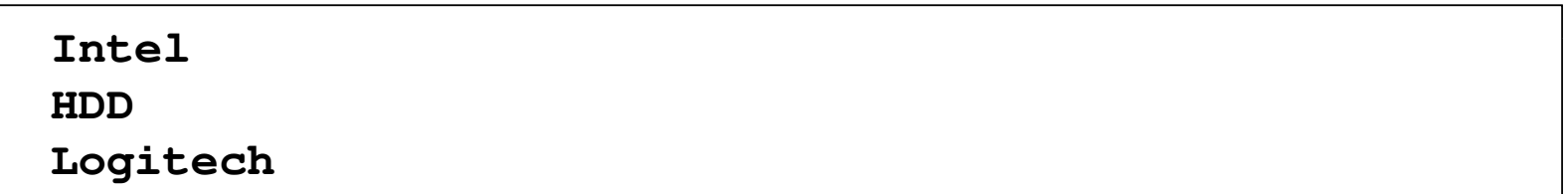

 $\Box$ widok można zamienić na listę

```
lista = list
(komputer.values())print(lista)
```
 $\Box$ klucze lub wartości słownika mogą być przy iteracji posortowane

```
komputer = {
    "procesor" : "Intel", 
    "dysk" : "HDD"
,
"mysz" : "Logitech"
,}for name in sorted
(komputer.values()):print(name)
```
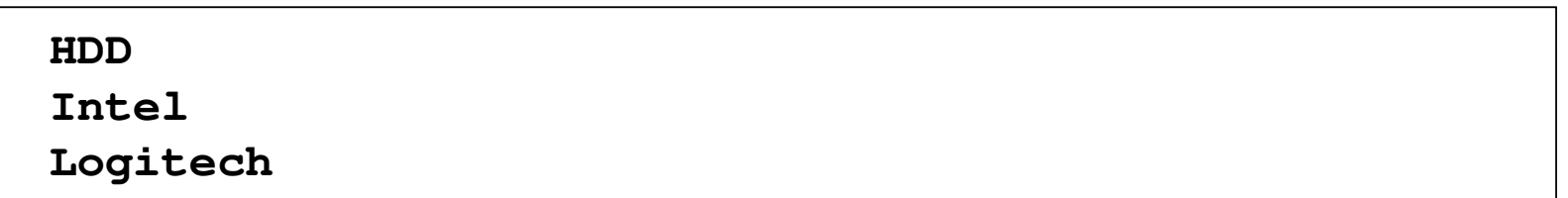

 $\Box$ aby wyświetlane wartości nie powtarzały się należy zastosować zbiór

```
for name in set
(komputer.values()):print(name)
```
 $\Box$ zagnieżdżanie - słownik zawierający listy

```
programowanie = {
    "Jan" : ["C", "Python"],
    "Karol" : ["C", "C++", "Python"],
    "Piotr" : ["Python"], 
}for imię, języki in programowanie.items():
    if len
(języki) == 1:

print(f"{imię} zna język:" 
)else:
print(f"{imię} zna języki:"
)

for język in języki:
        print(f"{język}", end =", "
)
print("")
```
**Jan zna języki: C, Python, Karol zna języki: C, C++, Python, Piotr zna język:Python,**

 $\Box$ zagnieżdżanie - lista zawierająca słowniki

```
PC1 = {"procesor" : "AMD", "dysk" : "SSD"
}
PC2 = {"procesor" : "Intel", "dysk" : "HDD"
}
PC3 = {"procesor" : "Intel", "dysk" : "SSD"
}komputery = [PC1, PC2, PC3
]for PC in komputery:
    print(PC)
```

```
{'procesor': 'AMD', 'dysk': 'SSD'}
{'procesor': 'Intel', 'dysk': 'HDD'}
{'procesor': 'Intel', 'dysk': 'SSD'}
```
 $\Box$  wszystkie słowniki na liście powinny mieć identyczną strukturę, tak aby można było przeprowadzić iterację listy

 $\Box$ operacje na słowniku i liście

```
cars = {
    "Jan" : "Opel",
    "Piotr" : "BMW",
    "Olek" : "Audi",
    "Bartek" : "BMW", 
    }
koledzy = ["Olek", "Paweł", "Piotr", "Marian"]
for name in koledzy:
    if name not in cars.keys():
        print(f"{name}- nie ma samochodu" 
)

if name in cars.keys():
        print(f"{name} ma samochód: 
{cars[name]}")
```

```
Piotr ma samochód: BMW
Marian - nie ma samochodu
Olek ma samochód: Audi
Paweł - nie ma samochodu
```
# Python - zbiór

- $\mathbb{R}^2$  Zbiór (ang. set) - kolekcja unikalnych elementów, które są nieuporządkowane
	- $\Box$  zbiory można tworzyć za pomocą nawiasów klamrowych {} lub przy użyciu wbudowanej funkcji set()
	- $\Box$ utworzenie pustego zbioru:

**pusty1 = {} print(pusty1)**

**{}**

**pusty2 = set() print(pusty2)**

**set()**

## Python - zbiór, metody tworzenia

 $\Box$ utworzenie zbioru za pomocą nawiasów klamrowych

```
litery = {"A", "B", "C", "D", "E"
}print(litery)
```
**{'D', 'A', 'B', 'E', 'C'}**

 $\Box$ utworzenie zbioru z listy elementów za pomocą funkcji set()

```
litery = set(["A", "B", "C", "C", "B"]) 
print(litery)
```
**{'A', 'C', 'B'}**

 $\Box$ powtarzające się elementy zostaną automatycznie usunięte

## Python - zbiór, operacje

 $\Box$ dodanie jednego elementu do zbioru - metoda add()

```
liczby = {
1, 2, 3, 4}
liczby.add(0)

print(liczby)
```
**{0, 1, 2, 3, 4}**

 $\Box$ dodanie wielu elementów do zbioru - metoda update()

```
liczby = {
1, 2, 3, 4}

liczby.update([0, 5, 6])print(liczby)
```
**{0, 1, 2, 3, 4, 5, 6}**

## Python - zbiór, operacje

 $\Box$ usunięcie elementu ze zbioru - metoda remove()

```
liczby = {
1, 2, 3, 4}

liczby.remove(1)

print(liczby)
```
**{2, 3, 4}**

 $\Box$ jeśli element nie istnieje w zbiorze, remove() spowoduje wyjątek KeyError

```
liczby = {
1, 2, 3, 4}

liczby.remove(0)

print(liczby)
```

```
Traceback (most recent call last):
 File "d:\MyApp.py", line 2, in <module>liczby.remove(0)KeyError: 0
```
## Python - zbiór, operacje

 $\Box$ usunięcie elementu ze zbioru - metoda discard()

```
liczby = {
1, 2, 3, 4}

liczby.discard(1)
print(liczby)
```
**{2, 3, 4}**

 $\Box$ jeśli element nie istnieje w zbiorze, discard() nie zgłasza błędu

```
liczby = {
1, 2, 3, 4}

liczby.discard(0)
print(liczby)
```
**{1, 2, 3, 4}**

 $\Box$ suma (unia) dwóch zbiorów - metoda union()

```
liczby1 = {
1, 2, 3, 4}

liczby2 = {
3, 4, 5, 6}

suma = liczby1.union
(liczby2)print(suma)
```
**{1, 2, 3, 4, 5, 6}**

 $\Box$ część wspólna (przecięcie) dwóch zbiorów - metoda intersection()

```
liczby1 = {
1, 2, 3, 4}

liczby2 = {
3, 4, 5, 6}

wspolne = liczby1.intersection
(liczby2)print(wspolne)
```
**{3, 4}**

 $\Box$ różnica dwóch zbiorów - metoda difference()

```
liczby1 = {
1, 2, 3, 4}

liczby2 = {
3, 4, 5, 6}

różnica = liczby1.difference
(liczby2)print(różnica)
```
**{1, 2}**

 $\Box$ różnica symetryczna dwóch zbiorów - metoda symmetric\_difference()

```
liczby1 = {
1, 2, 3, 4}

liczby2 = {
3, 4, 5, 6}

różnica = liczby1. symmetric_difference
(liczby2)print(różnica)
```

```
{1, 2, 5, 6}
```
metoda ta zwraca zbiór zawierający elementy, które są obecne tylko $\Box$ w jednym z dwóch zbiorów, ale nie w obu jednocześnie

#### Python - zbiór, operator in

 $\Box$ operator in służy do sprawdzenia czy element znajduje się w zbiorze

```
liczby = {
1, 2, 3, 4, 5, 6}

nr = int
(input("Podaj liczbe: "))if nr in liczby:
    print(f"Element{nr} znajduje się w zbiorze"
)else:
print(f"Element{nr} nie znajduje się w zbiorze"
)
```

```
Podaj liczbe: 6
Element 6 znajduje się w zbiorze
```

```
Podaj liczbe: 0
Element 0 nie znajduje się w zbiorze
```
#### Python - zbiór, operator not in

 $\Box$ operator not in służy do sprawdzenia czy element nie znajduje się w zbiorze

```
liczby = {
1, 2, 3, 4, 5, 6}

nr = int
(input("Podaj liczbe: "))if nr not in liczby:
    print(f"Element{nr} nie znajduje się w zbiorze"
)else:
print(f"Element{nr} znajduje się w zbiorze"
)
```

```
Podaj liczbe: 6
Element 6 znajduje się w zbiorze
```

```
Podaj liczbe: 0
Element 0 nie znajduje się w zbiorze
```
#### Koniec wykładu nr 6

#### Dziękuję za uwagę!